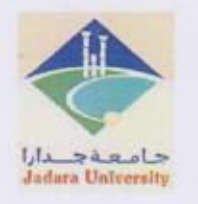

**Jadara University** Irbid - Jordan **E-learning Center** 

جامعة جدارا اريد - الأردن مركز التعليم الإلكتروني

الرقم: مت 7/100/20 التاريخ: 2020/11/25

معالى الأستاذ الدكتور رئيس الجامعة المحترم

تحية طيبة وبعد ...

الموضوع: آلية الامتحانات المحوسبة على نظام التعليم الإلكتروني

بالإشسارة السي توجيهسات معساليكم المتعلقسة بضسمان آليسة الامتحانسات المحوسسبة داخسل وخسارج الحسرم الجـامعي علـى نظـام التعلـيم الإلكترونـي، نرجـو مـن معـاليكم التكـرم بتعمـيم هـذه الأليـات التـى تتضــمن التعليمات الخاصة بالطلبه وكذلك التعليمات الخاصة بعضو هيئة التدرس.

وتفضلوا بقبول فائق الاحترام والتقدير

مدير مركز التعليم الإلكتروني

تطام ويماجل الزبيرد العذر أيزلهم espera de l'aisse désire de la comment وبلالتزام مضون البقلات المدعوة لمعقا وكنياء حت آلكة الايتماناج الموسية واجلادفا 2 الحرم الإمع

 $5.6 / 11/50$ 

Tel. 7201222 - Fax. 7201210 P.O.Box 733

هاتف 7201222 – فاكس 7201210 ص.ب 733

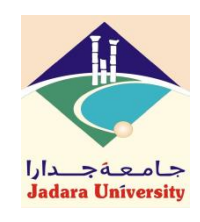

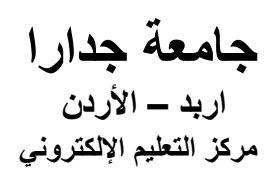

## **آلية االمتحانات المحوسبة على نظام التعليم اإللكتروني التعليمات الخاصة بالطلبــــــــــــــــــــة:**

- .1 تهيئة جهاز الحاسوب الخاص بالطالب، والدخول إلى النظام قبل بدء االمتحان بوقت ال يقل عن 10 دقائق.
	- .2 ال يسمح للطالب الدخول لالمتحان بعد مضي )20( دقيقة من وقت بدء االمتحان.
	- .3 يقوم مركز الحاسوب بتحديث بيانات الطلبة قبل موعد االمتحانات النهائية بأسبوعين.
- .4 ينشر جدول االمتحانات الخاص بكل طالب على بوابته اإللكترونية، بحيث يقوم الطالب بالتأكد من وجود كافة المساقات التي سجلها.
- 5. تقدم الأعذار الفنية الخاصة بالامتحانات المتوسطة والنهائية المحوسبة الى العميد، وعليه يتم دراستها وتحويلها مع رأيه الفني لألستاذ رئيس الجامعة لعرضها على مجلس العمداء التخاذ القرار المناسب.
- 6. استخدام متصفح Google Chrome بعد تحديثه عند تقديم الامتحان، سواءً عند استخدام الحاسوب أو الهاتف.
- .7 يلتزم الطالب باستخدام عنوان االنترنت )IP )من نفس الدولة التي يقيم بها فقط، وال يستخدم برامج تساعد على إخفاء أو تغيير عنوان االنترنت المستخدم لالمتحان.
	- 8. تعقد كافة الامتحانات المحوسبة على نظام امتحانات جامعة جدارا المحوسب (E-learning) دون استثناء.
		- .9 تكون االمتحانات للشعب المتعددة لنفس المساق موحدة.
- .10يجب على الطالب التأكد من قدرته على دخول نظام االمتحانات )learning-E )عن طريق اسم المستخدم وكلمة السر الخاصة به قبل بدء فترة الامتحانات النهائية بأسبوع على الأقل، وفي حال عدم القدرة على الدخول ارسال بريد إلكتروني لمركز الحاسوب support@jadara.edu.jo
- 11.يجب على الطالب أداء الاختبارات القصيرة المطلوبة للمواد كافة، للتأكد من تمكنه من أداء الامتحانات إلكترونياً، ومن جاهزية األدوات التكنولوجية المتوفرة لديه.
	- .12تقع على الطالب المسؤولية في حال أعطى كلمة السر الخاصة به لطالب آخر.
- .13يفضل عدم استعمال الهاتف النقال إال في حال تعذر الحصول على جهاز حاسوب، وذلك الحتمال عدم ظهور الأسئلة بالشكل الصحيح، خصوصاً التي تحتوي على صور أو جداول.
- .14ضرورة التزام الطالب بوقت االمتحان المحدد في جدول االمتحانات المتوسطة و النهائية، وفي حال دخول الطالب متأخراً لن يمنح وقتا إضافياً.
- .15يقوم نظام التعلم اإللكتروني بتخزين اإلجابات في كل صفحة بشكل فوري، لذا في حال حدوث انقطاع مؤقت في الإنترنت لدى الطالب، يجب على الطالب الدخول إلى الامتحان مرة أخرى (خلال فترة الامتحان) وسوف يجد اإلجابات السابقة مخزنة.

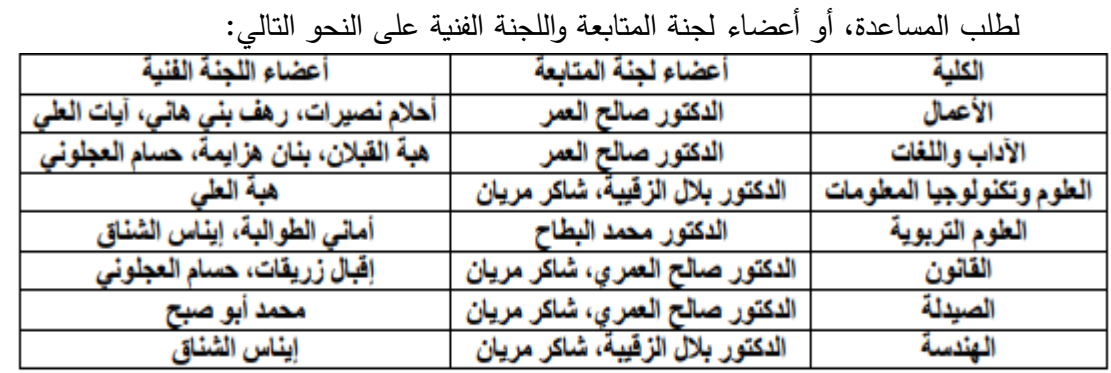

.16في حال وجود أي مشاكل لدى الطالب أثناء االمتحان، يقوم بالتواصل مع مدرس المادة، أو أرقام الهواتف المعلنة

17.في حال استمرار وجود اي مشكلة لدى الطالب من حيث الدخول على نظام الامتحانات او اي مشكلة اخرى على الطالب الحضور الى الحرم الجامعي وتقديم امتحانه ورقياً داخل الحرم الجامعي.

> **آلية االمتحانات المحوسبة على نظام التعليم اإللكتروني التعليمات الخاصة بعضو هيئة التدريس:**

- 1. التقيد باستخدام نظام التعليم الإلكتروني الخاص بالجامعة (E-Learning) في الامتحان نصف الفصلي .(Final Exam) والامتحان النهائي (Final Exam).
- 2. ضرورة جهوزية وتدقيق ومراجعة أسئلة الامتحانات (Question Bank) مقابل تعهد خطي من قبل عضو هيئة التدريس ومصدق من قبل رئيس القسم وعميد الكلية. بحيث يتم تدقيق بنك الأسئلة لكل مساق من خلال لجنة االمتحانات ولجنة التعليم االلكتروني المشكلة في الكلية. وذلك حسب النماذج المرفقة وهي:
- أ. نموذج متابعة بنك األسئلة لجميع المساقات على المنصة اإللكترونية للجامعة )يعبئ من قبل رئيس القسم(.

ب. تقرير متابعة بنك الاسئلة على المنصة الالكترونية (يعبئ من قبل رئيس القسم المعنى). ت. النموذج الخاص بسير االمتحان النهائي من قبل مدرس المساق، رئيس القسم وعميد الكلية.

- 3. يقوم المدرس بإدخال الامتحان النهائي قبل (48) ساعة من بدء الامتحان، ويزود عميد الكلية المعنى، و مركز التعلم االلكتروني بتقرير الكتروني عن ذلك.
	- 4. يقوم العميد بتقديم تقرير بأسماء المدرسين الذين لم يقوموا برفع الامتحان أولاً بأول.
	- 5. تحديد أعدادات الأمتحان على نظام التعليم الإلكتروني قبل (24) ساعة من موعد الأمتحان.
		- .6 عدم تمديد فترة االمتحان الي سبب كان.
		- .7 عدم العبث بإعدادات االمتحان بعد ان يتم تحديده من قبل المدرس.

## **جامعة جدارا University Jadara اربد – األردن Jordan – Irbid مركز التعليم اإللكتروني Center learning-E**

8. يبت المدرس بأعذار الطلبة الخاصة بالأعمال الفصلية، وبقوم بإدخال علامات الأعمال الفصلية وإعلانها للطلبة قبل بدء االمتحانات النهائية بأسبوع. 9. لا يقوم المدرس بإلغاء المنصة التعليمية وبيانات الطلبة المسجلين فيها، إلا بعد بدء الفصل الدراسي التالي. .10ال يجوز تغيير المنسق بعد بدء االمتحانات النهائية وحتى تنتهي االمتحانات التكميلية، إال أذا كان مجاز ا رسميا من الجامعة عند إعداد وعقد االمتحانات. .11.تقوم دائرة القبول والتسجيل بحل إشكالية الأسماء القديمة للمواد، وتستخدم الأسماء الحالية للمواد واعداد جدول االمتحانات الموحدة. .12تهيئة جهاز الحاسوب الخاص بالمدرس، والدخول إلى النظام قبل بدء االمتحان بوقت كافي. .13يفضل عدم استعمال الهاتف النقال إال في حال تعذر الحصول على جهاز حاسوب، وذلك الحتمال عدم ظهور الأسئلة بالشكل الصحيح، خصوصاً التي تحتوي على صور أو جداول. .14استخدام متصفح Chrome Google بعد تحديثه عند تقديم االمتحان، سواء عند استخدام الحاسوب أو الهاتف. 15. عمادة القبول والتسجيل تقوم بتوزيع جلسات الامتحانات على أيام الأسبوع، بحيث تكون فترات الامتحان لا تتجاوز )5( جلسات، وبحد أقصى ال يتجاوز )300( طالب في الجلسة الواحدة. .16طبيعة االمتحان والوقت المخصص: تكون طبيعة االسئلة لالمتحانات لمرحلة البكالوريوس كما يلي: .1 الخيار المتعدد، على أن تتضمن الفقرة من 5-4 بدائل وباتجاه واحد. .2 يحدد وقت االمتحان حسب طبيعة األسئلة، بحيث يترك المجال الى عضو هيئة التدريس شريطة أال يزيد وقت االمتحان عن الساعة والنصف لالمتحان نصف الفصلي والساعتين لالمتحان النهائي. 3. يتضمن الامتحان نصف الفصلي والنهائي عدد من اسئلة المقال (1–2) سؤال على الأقل. .4 يترك تحديد العالمات للفقرات واسئلة المقال للمدرس. .5 يلتزم أعضاء هيئة التدريس بوضع اسئلة مقاليه تتضمن حاالت عملية تطبيقية تعكس قدرة الطالب على التحليل والتقويم. .17توزيع العالمات. أ. **طلبة البكالوريوس**، توزع عالمات المساق كما يلي: **منتصف الفصل %30 كوزات %10 واجبات ومشاركة %10**

> **االمتحان النهائي %50 المجموع الكلي %100**

## **جامعة جدار ا** $\mathsf{U}$  **جامعة جدار البوت العام العام العام العام العام العام العام العام العام العام العام العام ا**<br>ارب**د – الأردن Irbid – Jordan مركز التعليم اإللكتروني Center learning-E**

ب. طلبة **الدراسات العليا )الماجستير(** كما يلي:

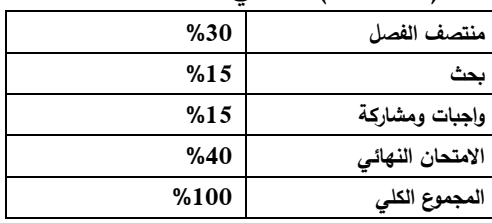

- .18ضبط الغش: من أجل منع التجاوزات والغش في االمتحان، اتباع ما يلي:
- أ. في حال أسئلة الخيار المتعدد، يفضل تصميم الامتحان وفق نظام الاتجاه الواحد (one– way)، ويختار عضو هيئة التدريس وقت لكل سؤال حسب طبيعته.
- ب. امكانية قيام عضو هيئة التدريس بالتأكد من وجود الطالب ذاته من خالل فتح الكاميرا والتأكد من هوية الطالب الشخصية.
	- ج. ضرورة االلتزام بالوقت المناسب لكل فقرة ولكل امتحان.
- د. تدقيق االجابات من قبل عضو هيئة التدريس للتأكد من تشابه الخطوط في اجابات االسئلة المختلفة للطالب الواحد.